Functional analysis of RNA-seq data: answers to questions

Use "Functional Annotation Chart" tool

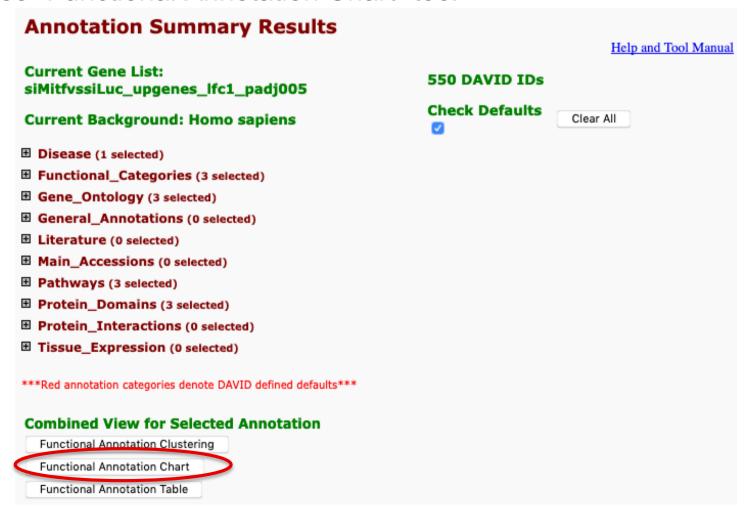

10 most significantly enriched functional annotation terms among the over-expressed genes annotations

Number of genes annotated with each of these terms

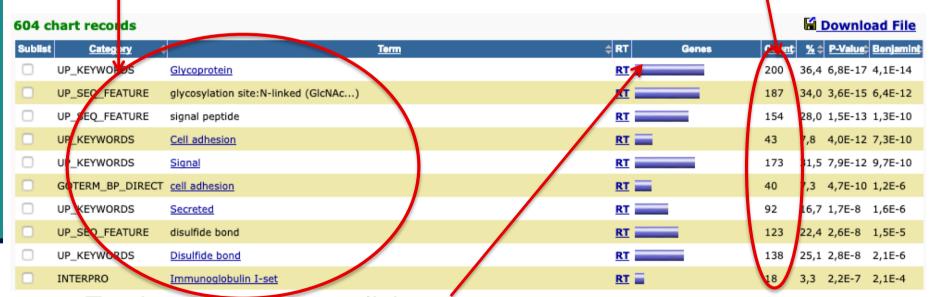

To view these genes click on :

| 200 record(s)        |                                                                     |               | Download File |
|----------------------|---------------------------------------------------------------------|---------------|---------------|
| OFFICIAL_GENE_SYMBOL | GENE NAME                                                           | Related Genes | Species       |
| HTR2B                | 5-hydroxytryptamine receptor 2B(HTR2B)                              | <u>RG</u>     | Homo sapiens  |
| ADAM23               | ADAM metallopeptidase domain 23(ADAM23)                             | <u>RG</u>     | Homo sapiens  |
| ADAMTS18             | ADAM metallopeptidase with thrombospondin type 1 motif 18(ADAMTS18) | <u>RG</u>     | Homo sapiens  |
| ART3                 | ADP-ribosyltransferase 3(ART3)                                      | <u>RG</u>     | Homo sapiens  |
| ALG9                 | ALG9, alpha-1,2-mannosyltransferase(ALG9)                           | <u>RG</u>     | Homo sapiens  |

Use "Functional Annotation Clustering" tool

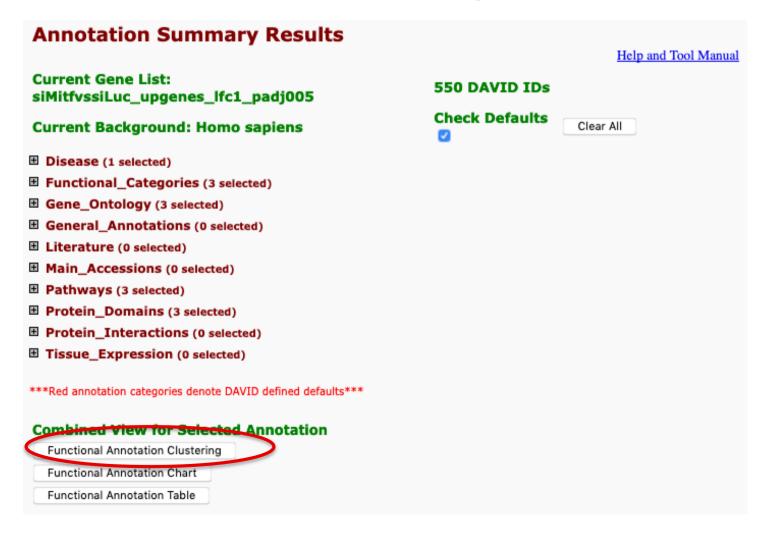

■ First identified cluster:

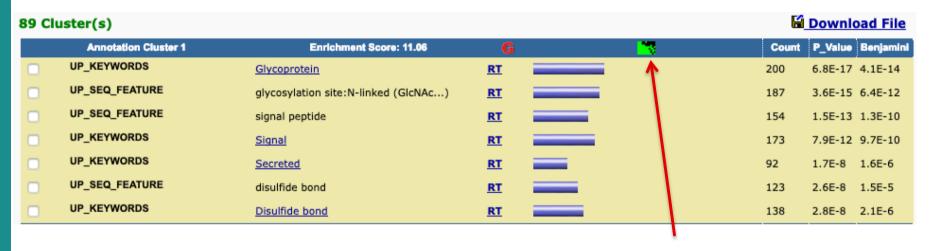

Click here to visualize members of this cluster

corresponding gene-term association positively reported corresponding gene-term association not reported yet

```
proline and arginine rich end leucine rich repeat protein(PRELP)
                     vitronectin(VTN)
                     semaphorin 3D(SEMA3D)
                     matrilin 2(MATN2)
                     latent transforming growth factor beta binding protein 1(LTBP1)
                     latent transforming growth factor beta binding protein 2(LTBP2)
                     hemicentin 1(HMCN1)
                     apolipoprotein D(APOD)
                     lysyl oxidase like 2(LOXL2)
                     collagen type VI alpha 3 chain(COL6A3)
                     ectonucleotide pyrophosphatase/phosphodiesterase 2(ENPP2)
                     semaphorin 3B(SEMA3B)
                     C-C motif chemokine ligand 2(CCL2)
                     connective tissue growth factor(CTGF)
                     leptin receptor(LEPR)
                     laminin subunit gamma 1(LAMC1)
                     laminin subunit beta 1(LAMB1)
                     laminin subunit beta 2(LAMB2)
                     laminin subunit alpha 4(LAMA4)
                    GENE:KIT ligand(KITLG)
                    TERM:Glycoprotein
                                                  2 (HSPG2)
                    ASSOCIATION:1
                                                 MMP17)
                      sclerostin domain containing 1(SOSTDC1)
Annotations
```

Genes

Use "Functional Annotation Table" tool

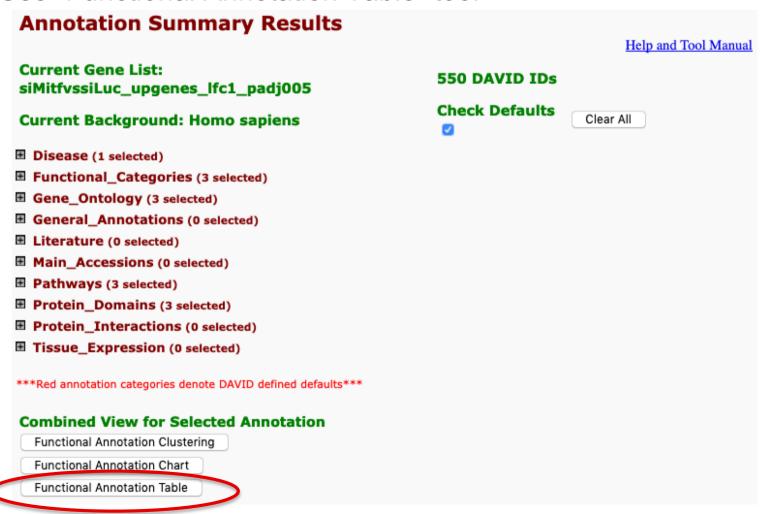

#### ■ Search for *KITLG* in the page to see all associated annotations

| KITLG            | KIT ligand(KITLG)                                                                                                    | Related Genes               | Homo sapiens              |  |
|------------------|----------------------------------------------------------------------------------------------------|-----------------------------|---------------------------|--|
| BBID             | 124.GH-IGF1 thymopoiesis,                                                                                                    |                             |                           |  |
| BIOCARTA         | Regulation of BAD phosphorylation, Erythrocyte Differentiation Pathway, IL 17 Signaling Pathway, CDK Regulation of DNA Replication, Melanocyte Development and Pigmentation Pathway,                                                                                                    |                             |                           |  |
| GOTERM_BP_DIRECT | MAPK cascade, ovarian follicle development, neural crest cell migration, positive regulation of leukocyte migration, positive regulation of myeloid leukocyte differentiation, cell adhesion, signal transduction, cell proliferation, male gonad development, regulation of phosphatidylinositol 3-kinase signaling, negative regulation of mast cell apoptotic process, embryonic hemopoiesis, ectopic germ cell programmed cell death, positive regulation of MAP kinase activity, positive regulation of GTPase activity, positive regulation of melanocyte differentiation, positive regulation of DNA replication, positive regulation of Ras protein signal transduction, phosphatidylinositol phosphorylation, phosphatidylinositol-mediated signaling, positive regulation of peptidyl-tyrosine phosphorylation, positive regulation of mast cell proliferation, extrinsic apoptotic signaling pathway in absence of ligand, positive regulation of hematopoietic stem cell proliferation, |                             |                           |  |
| GOTERM_CC_DIRECT | extracellular region, extracellular space, cytoplasm, cytoskeleton, plasma membrane, membrane, integral component of membrane, lamellipodium, filopodium,                                                                                                    |                             |                           |  |
| GOTERM_MF_DIRECT | Ras guanyl-nucleotide exchange factor activity, cytokine activity, stem cell factor receptor binding, protein binding, growth factor activity, phosphatidylinositol-4,5-bisphosphate 3-kinase activity,                                                                                                    |                             |                           |  |
| INTERPRO         | Stem cell factor, Four-helical cytokine-like, core, Four-helical cytokine, core,                                                                                                    |                             |                           |  |
| KEGG_PATHWAY     | Ras signaling pathway, Rap1 signaling pathway, PI3K-Akt signaling pathway, Hematopoietic cell lineage, Melanogenesis, Pathways in cancer,                                                                                                    |                             |                           |  |
| OMIM_DISEASE     | Hyperpigmentation with or without hypopigmentation, Skin/hair/eye pigmentation 7, blasymmetric,                                                                                                    | ond/brown hair, Deafness,   | congenital, unilateral or |  |
| PIR_SUPERFAMILY  | Kit ligand precursor stem cell factor,                                                                                                    |                             |                           |  |
| UP_KEYWORDS      | 3D-structure, Alternative splicing, Cell adhesion, Cell membrane, Cell projection, Complete proteome, Cytoplasm, Cytoskeleton, Deafness, Direct protein sequencing, Disease mutation, Disulfide bond, Glycoprotein, Growth factor, Membrane, Non-syndromic deafness, Polymorphism, Proteonics identification, Reference proteome, Secreted, Signal, Transmembrane, Transmembrane helix,                                                                                                    |                             |                           |  |
| UP_SEQ_FEATURE   | chain:Kit ligand, disulfide bond, glycosylation site:N-linked (GlcNAc), glycosylation sit site:O-linked (GalNAc), helix, sequence conflict, sequence variant, signal peptide, site topological domain:Cytoplismic, topological domain:Extracellular, transmembrane region                                                                                                    | :Not glycosylated, splice v |                           |  |

Click on "Ras signalling pathway" to see all genes from this pathway

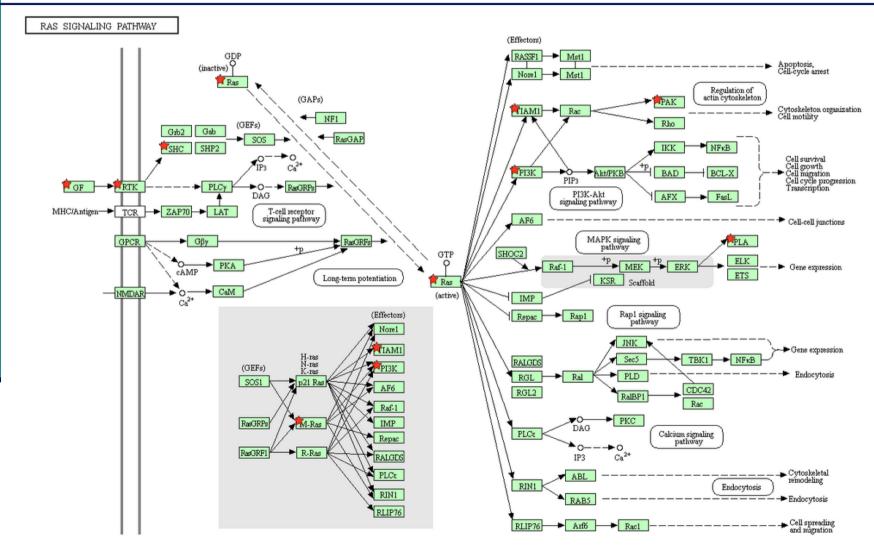

Genes from your list are highlighted with a red star